**Description:** Loads a Wavefront .obj mesh file from the mod's assets and returns it as a Mesh. Note: Flat file/on disk assets always overwrite packed assets. **Added In:** v0.50

## **Function**

```
public static Mesh LoadMesh(string file, bool shared = false)
//file: File in mod's Asset folder. Should not include Assets\MyModName in
file.
//Packed Mods: Assets\MyModName\MyMesh.obj
//Unpacked Mods: ...\Mods\Assets\MyModName\MyMesh.obj
```
//shared set to true: Get the asset from \Mods\Assets\Shared\ instead.

## **Usage**

```
Mesh myMesh1 = UMFAsset.LoadMesh("MyMesh.obj");
//Loads from \Mods\Assets\MyModName\MyMesh.obj or from packed
Assets\MyModName\MyMesh.obj
Mesh myMesh2 = UMFAsset.LoadMesh("MyMesh.obj", true);
//Loads from \Mods\Assets\Shared\MyMesh.obj
Mesh myMesh3 = UMFAsset.LoadMesh(Path.Combine("MySubFolder", "MyMesh.obj"));
//Loads from \Mods\Assets\MyModName\MySubFolder\MyMesh.obj or from packed
Assets\MyModName\MySubFolder\MyMesh.obj
```
## **Examples**

```
using UModFramework.API;
namespace MyModName
{
     [UMFScript]
     class MyModName : MonoBehaviour
     {
         private const string myMeshFile = "MyMesh.obj";
         internal static Mesh myMesh = null;
         internal static void Log(string text, bool clean = false)
\overline{\mathcal{L}}using (UMFLog log = new UMFLog()) log. Log(text, clean);
 }
         void Awake()
\overline{\mathcal{L}} myMesh = UMFAsset.LoadMesh(myMeshFile);
             if (myMesh == null)
\{ Log("Error: Failed to load the texture.");
                 //Do something about the error
 }
             //At this point you can use MyModName.myMesh anywhere in your
code to replace or set the Mesh of a GameObject.
 }
     }
}
```
From: <https://umodframework.com/wiki/> - **UMF Wiki**

Permanent link: **<https://umodframework.com/wiki/api:umfasset:loadmesh>**

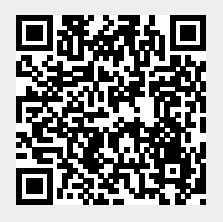

Last update: **2019/06/28 00:33**